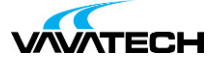

# **Tytuł szkolenia: PowerShell dla początkujących**

### **Kod szkolenia: powershell**

#### **Wprowadzenie**

Windows PowerShell to bazujący na obiektach język skryptowy, który pozwala na zarządzanie całym systemem operacyjnym, umożliwia wykonanie dowolnych operacji na plikach czy rejestrze. Kurs nastawiony jest w większości na praktykę. Omawiane są najważniejsze zagadnienia dotyczące Windows PowerShell, które pozwolą swobodnie poruszać się osobie zaczynającej dopiero przygodę z tym środowiskiem. Dzięki poznanym tajnikom wykorzystania Windows PowerShell nie będziesz już musiał wykonywać żmudnych zadań administracyjnych, które zajmowały Ci dużo czasu. **Powershell to narzędzie do skryptowania, dzięki któremu przyspieszysz wszystkie zadania administracyjne.**

### **Adresaci szkolenia**

Użytkownicy posiadający podstawową wiedzę z zakresu użytkowania systemów operacyjnych klienckich oraz serwerowych.

## **Cel szkolenia**

Zapewnienie kursantom podstawowej wiedzy i umiejętności korzystania z Windows PowerShell. Uczestnicy szkolenia przejdą przez wszystkie najważniejsze kroki - od omówienia podstaw dotyczących Windows PowerShell, aż po pisanie prostych skryptów potrzebnych do zautomatyzowania codziennych zadań administracyjnych - i to wszystko zajmie Ci tylko **2 dni**.

### **Czas i forma szkolenia**

14 godzin (2 dni x 7 godzin), w tym wykłady i warsztaty praktyczne.

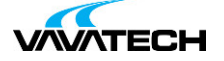

#### **Plan szkolenia**

Środowisko PowerShell

- **•** wersje i możliwości PowerShell
- **•** praca w konsoli oraz w ISE
- **•** budowa poleceń
- **•** korzystanie z systemu pomocy
- Praca z potokami
- **•** formatowanie, sortowanie i filtrowanie
- **•** eksport danych
- **•** właściwości i metody obiektów
- **•** parametry ByValue i ByPropertyName Dostawcy i dyski PowerShell
- **•** dostawcy PowerShell omówienie
- **•** dyski PowerShell omówienie
- Korzystanie z zadań PowerShell
- **•** wykonywanie poleceń na zasadzie zadań
- **•** tworzenie i odbieranie zadań

Zmienne

- **•** rodzaje zmiennych i operatory
- **•** tablice i tablice haszujące
- **•** instrukcje sterujące
- Pisanie skryptów wprowadzenie
- **•** zarządzanie uruchamianiem skryptów
- **•** stosowanie profili PowerShell
- **•** budowa skryptów
- Pisanie skryptów ciąg dalszy
- **•** pisanie pomocy
- **•** komentarze
- **•** import danych
- **•** zarządzanie modułami
- **•** budowa i pisanie funkcji